## **Safari Website- offline**

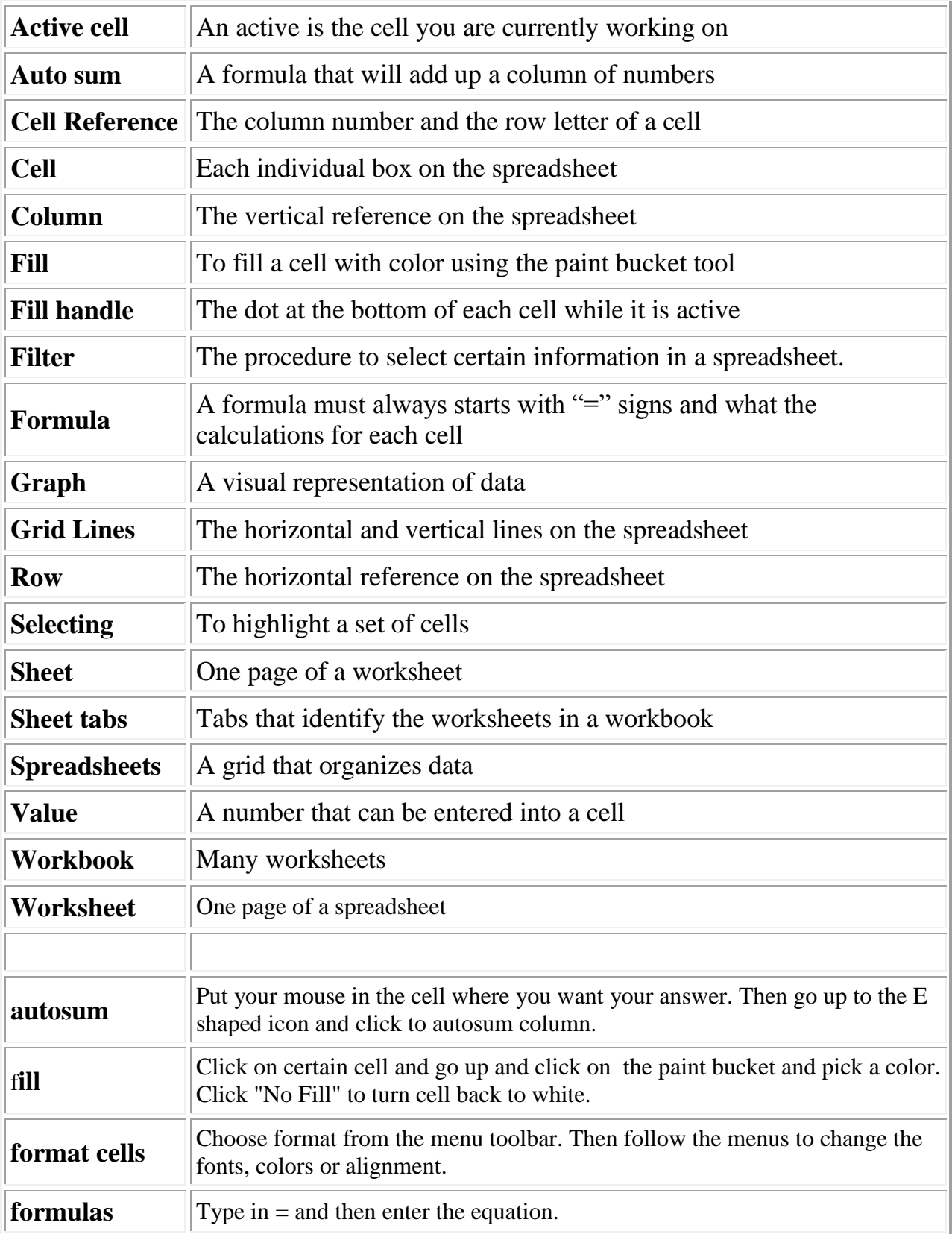

## **Safari Website- offline**

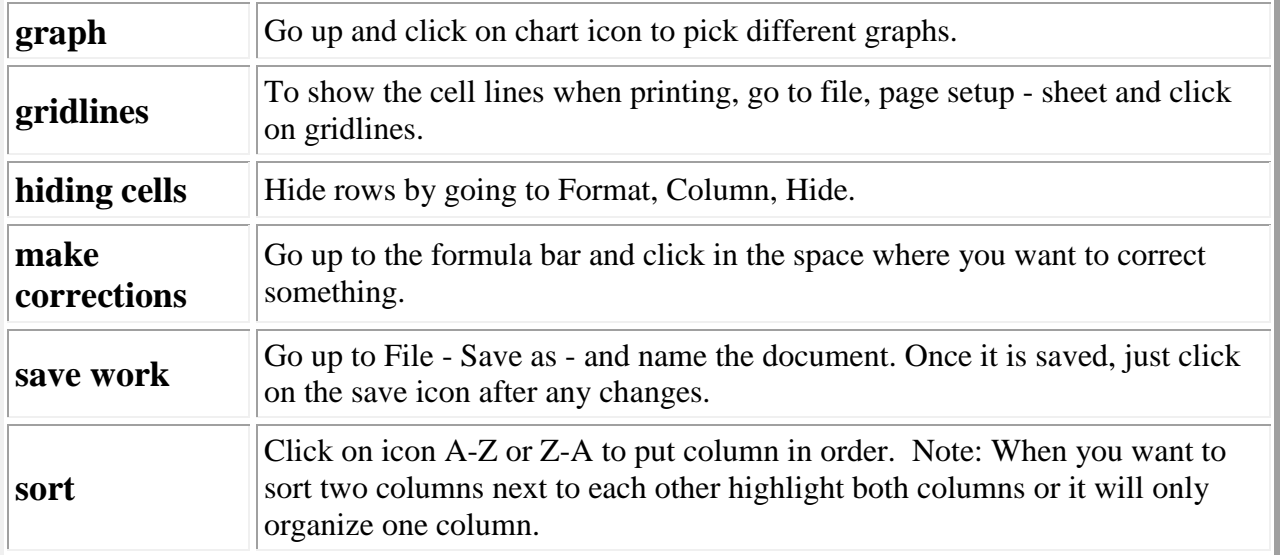

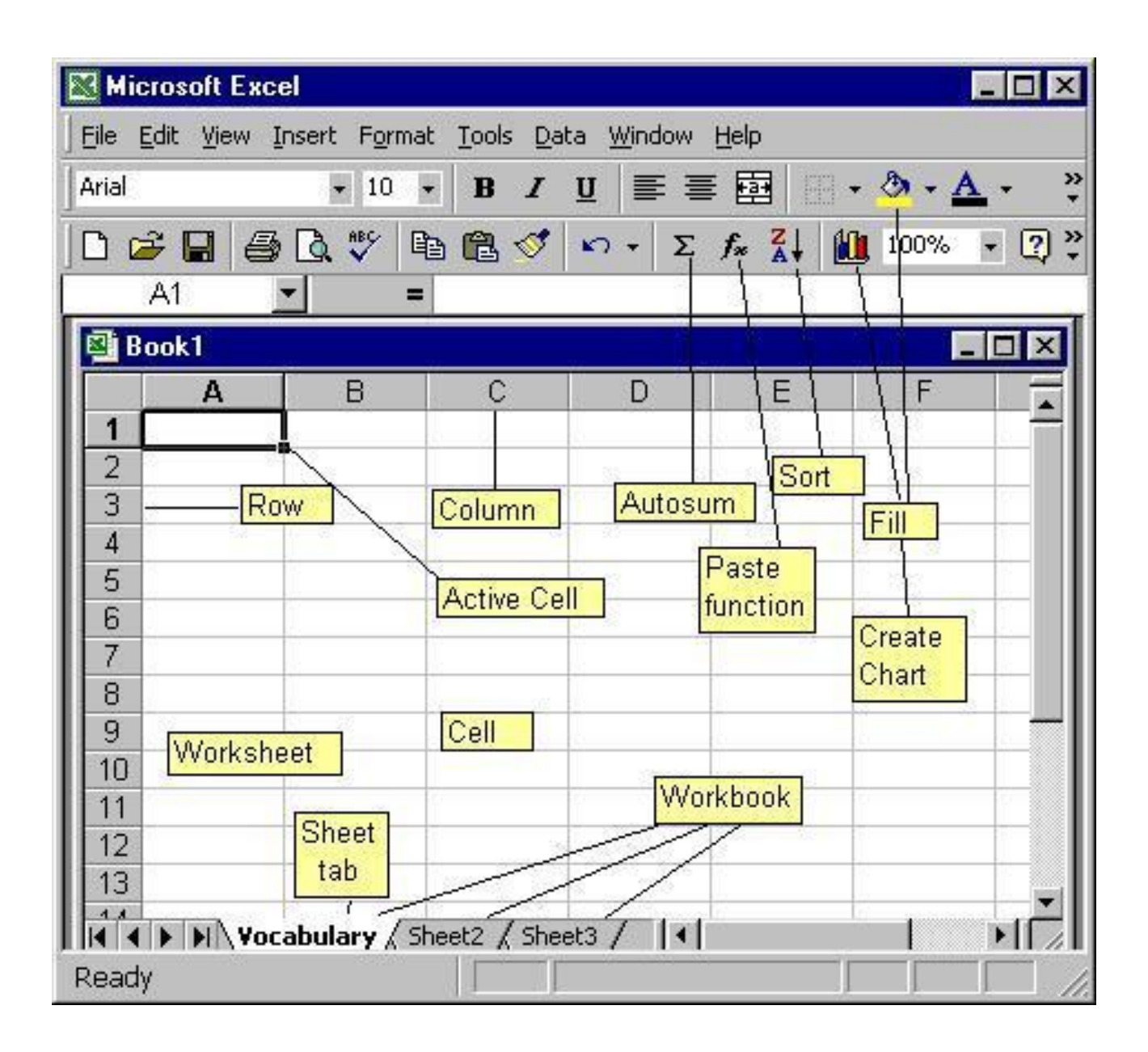